# COMP 1010- Summer 2015 (A01)

Jim (James) Young [young@cs.umanitoba.ca](mailto:young@cs.umanitoba.ca)

jimyoung.ca

# Remember the cat?

#### /\*\*\*\*\*\*\*\*\*\*\*\*\*\*\*\*\*\*\*

- \* Cat Face! Draw a cat face on the screen \* author: Teo the dog
- \* version: try #awesome
- \* purpose: to show how a cat can be drawn \*\*\*\*\*\*\*\*\*\*\*\*\*\*\*/

size(500,500); // make a 500x500 canvas

//draw the head ellipse(250,250,300,300);

//draw the ears triangle(375,80,300,150,400,200); triangle(125,80,200,150,100,200);

//draw the eyes ellipse(175,225,60,30); // left eye ellipse(175,225,15,30); ellipse(325,225,60,30); // right eye ellipse(325,225,15,30);

//whiskers! line(250,300,200,275); line(250,300,300,275); line(250,300,190,300); line(250,300,310,300); line(250,300,200,325); line(250,300,300,325);

// draw the nose. draw after whiskers for nice overlap effect ellipse(250,300,30,30);

What if we want to make the nose and whiskers little higher? Say, 100 pixels higher?

Let's do it

# That was a pain!!

There must be a better way..

### variables

# **variables**

sometimes we need to store data to use it in various places in the program:

> e.g., log into a website: it should remember who you are!

#### in this case, it would store your name in a **variable**!

e.g.,: Hi [name], welcome to our site! We see that you come from [city]. People in [city] have previously bought the following items from us

**note:** this company writes the above line ONCE. **[name]** and **[city]** are variables. When you login, your name and city are stored in those variables.

### math example:

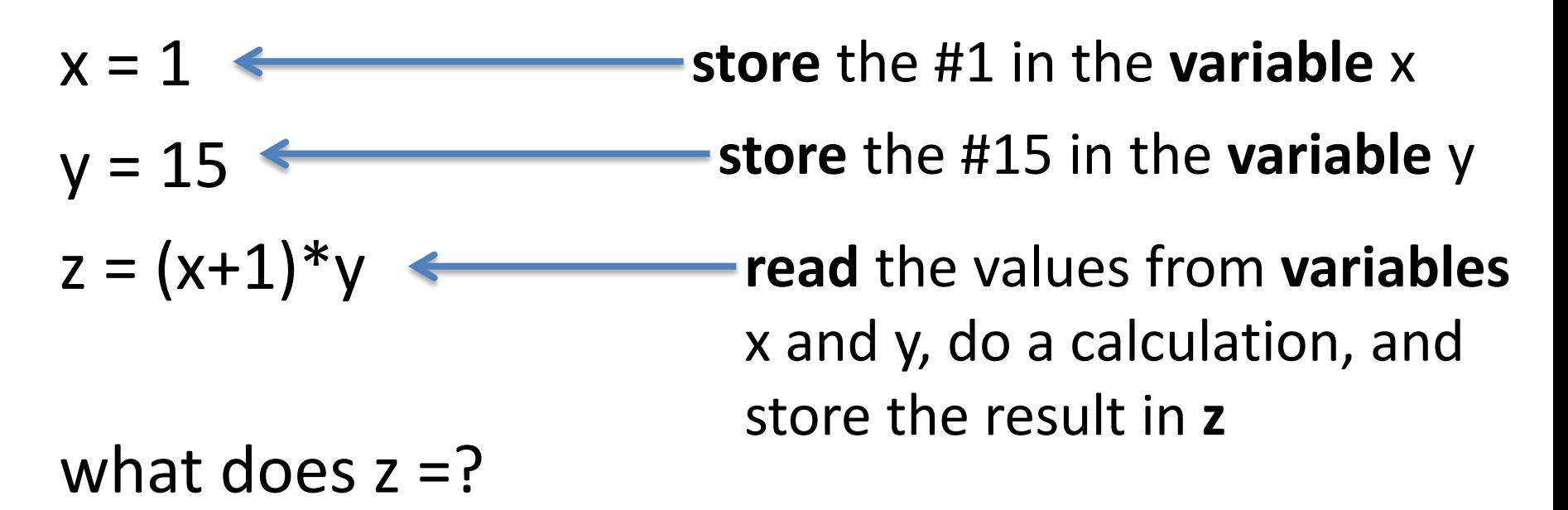

x, y, and z are variables because they can store a range of numbers depending on the circumstances

# box analogy

#### **variables** can be seen as boxes that you put data into

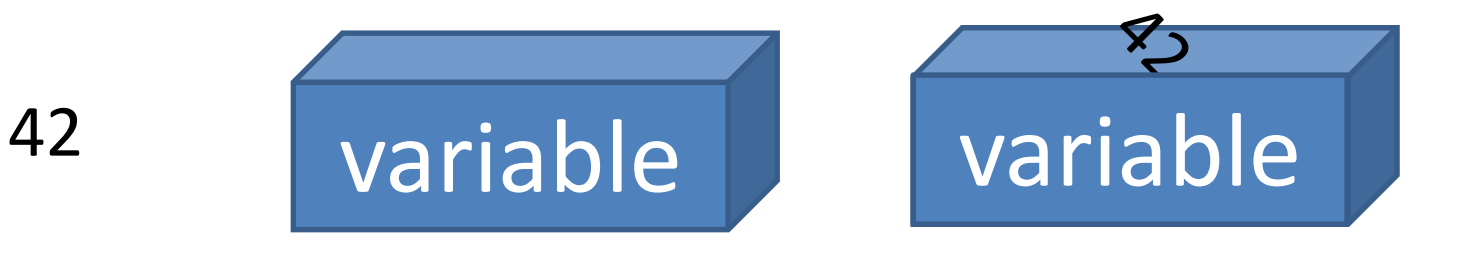

### sorting a mess into designated boxes….

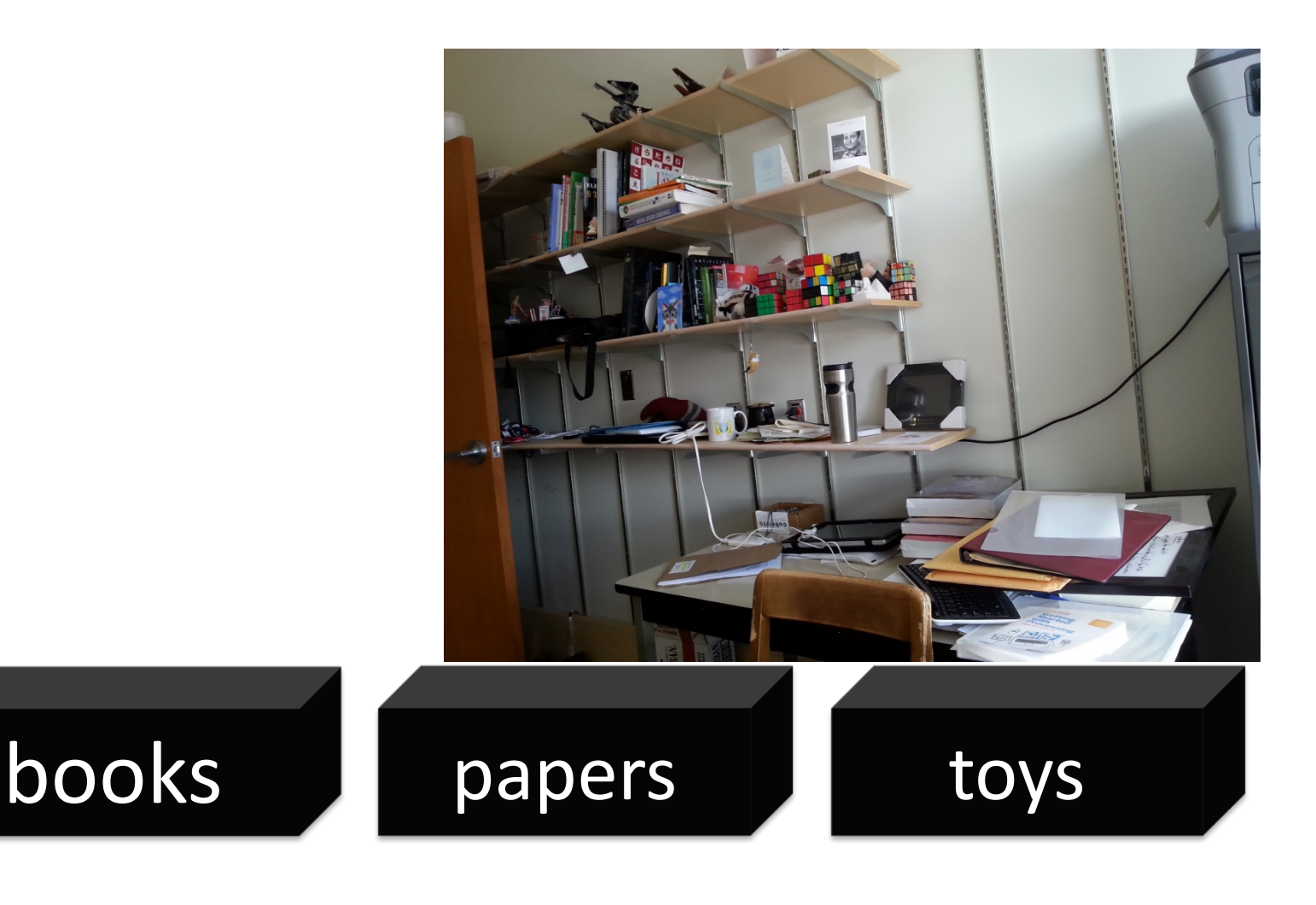

# processing is just as strict

When you create a variable (a box), you need to tell processing what kind of information you are going to store in it

- A number
- Some text
- Some music!!

So how do you specify this in processing?

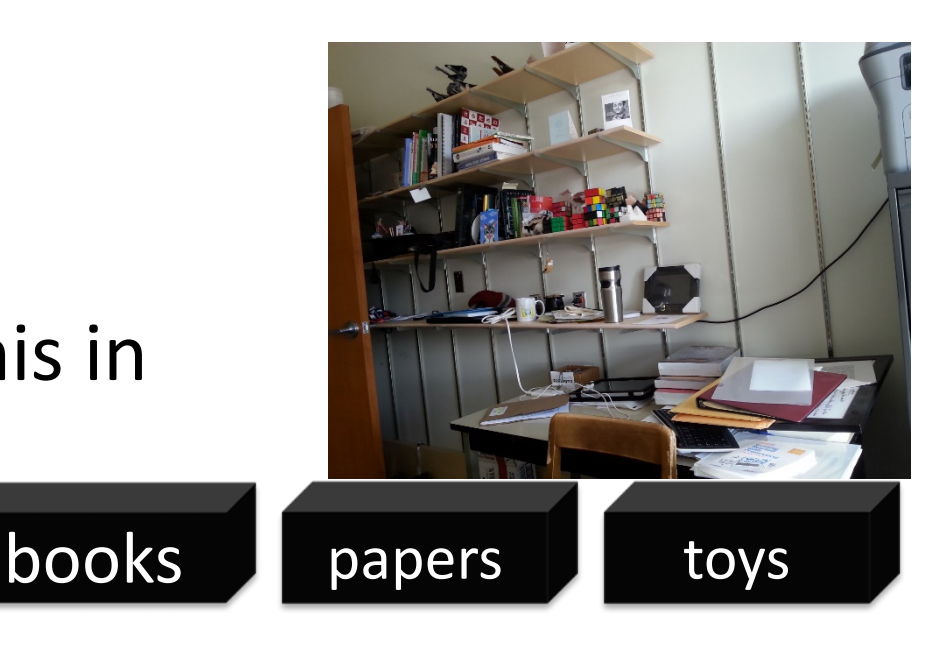

### Your first data type: the integer (int)

What is an integer? (highschool math?) a whole number with no fractional part 42, -5002, 0, 24

> what is the biggest integer? theoretically there is none

Processing limits the amount of computer memory used by your integer so there is a maximum and a minimum

```
maximum: 2,147,483,647!
       ((\text{huh}!) \ 2^{32}/2 - 1)))minimum: -2,147,483,648!
```
there are **data types** available with more memory but we will talk about them later

# back up a second.. No fractions??? why such a ridiculous limitation?

its easier and faster for computers to store and work with whole numbers, so we usually stick to them if its all that we need

we'll learn a new data type for decimals later

### three operations on **variables** (boxes)

a) make a new box to store some data in b) put data into a box c) look at the data in a box

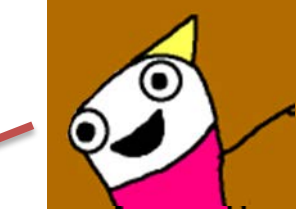

256

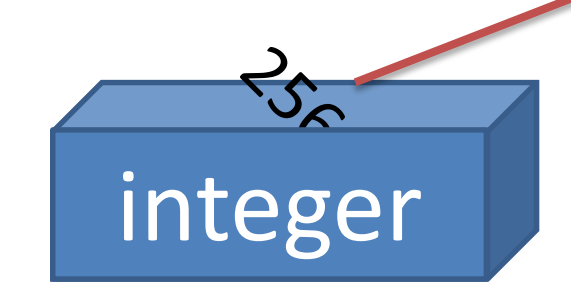

# **variables** in processing

a) make a new **variable** to store some data in

b) put data into a **variable**

c) look at the data in a **variable**

**variableType variableName;** int noseCenterX; int noseCenterY;

# **variables** in processing

a) make a new **variable** to store some data in

b) put data into a **variable**

c) look at the data in a **variable**

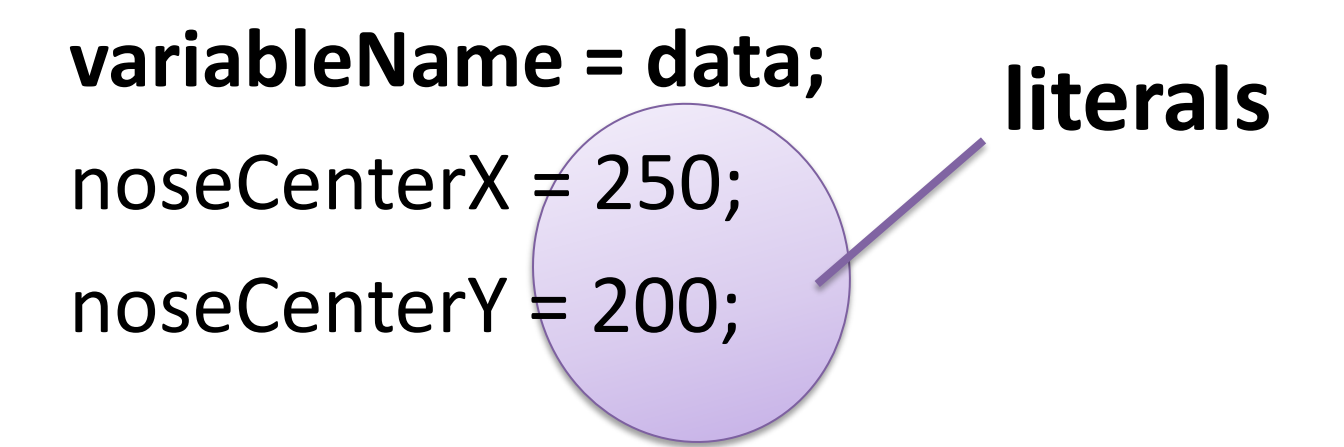

# **literals**

Any data that is typed in, hard-coded into a program, and is not calculated, retrieved from the internet, the user, etc.

# **variables** in processing

a) make a new **variable** to store some data in

b) put data into a **variable**

c) look at the data in a **variable**

use the **variableName** anywhere you would use raw data

ellipse(noseCenterX,noseCenterY,30,30);

noseCenterX = noseCenterY;

# Data is always copied, not linked read top to bottom

- int a;
- int b;
- $a = 20;$
- $b = a$ ;
- $a = 10;$

#### What does b equal?

# Let's update our program with nose center variables

# Defining variables

You can define multiple variables at a time

```
type var1, var2, var3…;
Eg.,
int pointX, pointY;
```
Is the same as int pointX; int pointY;

combined declaration and assignment

You can create a variable and assign it a value in one statement!

Instead of….

```
int noseCenterX;
```

```
noseCenterX = 250;
```
**variableType variableName = data;** int noseCenterX = 250;

### **variables** are.. well.. variable..

int circleSize = 50;

ellipse(100,100,circleSize,circleSize);

```
circleSize = 10;
```

```
ellipse(100,100,circleSize,circleSize);
```
Same command but different result!

# Re-defining variables

```
int circleSize = 50;
ellipse(100,100,circleSize,circleSize);
int circleSize = 10;
ellipse(100,100,circleSize,circleSize);
```
Variables can only be defined once, otherwise it's like you're trying to create two different ones with the same name. Like building a new house on top of an existing one!!

### empty variables

int circleSize;

ellipse(100,100,circleSize,circleSize);

Well – what would you expect to reasonably happen?

Variables must be *initialized* – given a value – before they are used.

### rules for variable names

no spaces!

no special characters !" $\sharp\% \& \langle$ }-=^[]{}

exception: underscore

cannot start with a number but can contain one

**no reserved words**

### reserved words…

are special words that already have a special meaning, so you cannot use them as your program or variable names.

e.g.,

int int

### Reserved Words:

### Strategy: be aware of the problem, but don't memorize

### Integer Operations

# integer operations!

you can do a bunch of standard math operations on integers:

addition

subtraction

multiplication

division

…?

# integer "operators" (operations?)

addition!

the "+" symbol:

<integer> + <integer>

5+4, 6+10, 657+552, 5554543+2223232

Let's look at one of the cat whiskers.

### integer "operators" - subtraction

- the "-" symbol:
- <integer> <integer>
- 10-2, 5-10, 40-30, 34243401-1312322

## Remember the cat?

/\*\*\*\*\*\*\*\*\*\*\*\*\*\*\*\*\*\*\*

\* Cat Face! Draw a cat face on the screen

\* author: Teo the dog

\* version: try #awesome

\* purpose: to show how a cat can be drawn \*\*\*\*\*\*\*\*\*\*\*\*\*\*\*\*/

size(500,500); // make a 500x500 canvas

//draw the head ellipse(250,250,300,300);

//draw the ears triangle(375,80,300,150,400,200); triangle(125,80,200,150,100,200);

//draw the eyes ellipse(175,225,60,30); // left eye ellipse(175,225,15,30); ellipse(325,225,60,30); // right eye ellipse(325,225,15,30);

//whiskers! line(250,300,200,275); line(250,300,300,275); line(250,300,190,300); line(250,300,310,300); line(250,300,200,325); line(250,300,300,325);

// draw the nose. draw after whiskers for nice overlap effect ellipse(250,300,30,30);

### Cat whisker:

line(250,300,300,325);

 $\rightarrow$ line(noseCenterX,noseCenterY,300,325);

Notice: the line end point is.. 50 pixels to the right (250 $\rightarrow$ 300) 25 pixels below (300 $\rightarrow$ 325)

line(noseCenterX, noseCenterY, noseCenterX+50, noseCenterY+25);

### Cat whisker:

line(250,300,200,275); →line(noseCenterX,noseCenterY,200,275);

Notice: the line end point is.. 50 pixels to the left(250 $\rightarrow$ 200) 25 pixels above  $(300 \rightarrow 275)$ 

line(noseCenterX, noseCenterY, noseCenterX-50, noseCenterY-25);